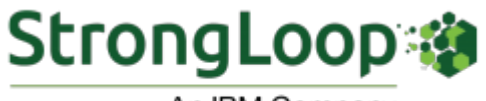

An IBM Company

**AUGUST 2017 NEWSLETTER**

### **[Generating a Client SDK For LoopBack with](https://strongloop.com/strongblog/generate-client-sdk-loopback-bluemix-cli) the Bluemix CLI**

LoopBack allows you to have a RESTful API ready to go in minutes, reducing the time needed to get your backend up and running. But there's an important part of your application that LoopBack neglects - your frontend.

David Okun explains how you can use a command line interface to generate a client SDK for any application you create in LoopBack.

**[Generate my Client SDK](https://strongloop.com/strongblog/generate-client-sdk-loopback-bluemix-cli)**

# **[Let's Build a Band App with LoopBack](https://strongloop.com/strongblog/lets-build-a-band-app-loopback-pt1/)**

Joe Sepi has been building an application to support the needs of DIY bands. This includes solving some basic problems and move into more complex ground, eventually transforming the application into a platform that others can use and build upon.

So far Joe has released three parts in this series. Check out our StrongBlog for upcoming parts.

- [Part 1: Let's Build a Band App with LoopBack!](https://strongloop.com/strongblog/lets-build-a-band-app-loopback-pt1/)
- [Part 2: Creating Our First Model-Driven API Endpoint](https://strongloop.com/strongblog/lets-build-a-band-app-loopback-pt2/)
- [Part 3: Exploring Our API](https://strongloop.com/strongblog/lets-build-a-band-app-loopback-pt3/)

**[Start building my band app](https://strongloop.com/strongblog/lets-build-a-band-app-loopback-pt1/)**

# **[Using LoopBack with Facebook's Graph API](https://strongloop.com/strongblog/loopback-facebook-api-user-authentication/) for User Authentication**

In this post, David Okun shows you how you can use the REST connector in LoopBack to connect with the Facebook Graph API, and how you can leverage that connection for user authentication in a server application primarily for mobile clients.

**[Read more](https://strongloop.com/strongblog/loopback-facebook-api-user-authentication/)**

## **[The OpenAPI Spec and You \(and IBM\)](https://strongloop.com/strongblog/the-openapi-spec-and-you-and-ibm)**

If you work with APIs at all, either creating or consuming them, you've probably heard of something called the OpenAPI Specification (or its former name, Swagger). However, you may be fuzzy on the details. Erin McKean remedies that situation in this article.

Also, learn about OpenAPI Specification 3.0.0 in this recent [press release](https://www.openapis.org/blog/2017/07/26/the-oai-announces-the-openapi-specification-3-0-0).

**[Read more](https://strongloop.com/strongblog/the-openapi-spec-and-you-and-ibm)**

#### **[How-To Blogs](https://strongloop.com/strongblog/tag_How-To.html)**

Here are some of our "How-To" posts from the past few months.

- [Integrating LoopBack with ElasticSearch](https://strongloop.com/strongblog/integrating-loopback-with-elasticsearch/)
- [Introducing API Microgateway: a Programmable Open Source Gateway](https://strongloop.com/strongblog/introducing-api-microgateway-programmable-open-source-gateway-apis/) for your APIs
- [LoopBack As A Service Using OpenWhisk](https://strongloop.com/strongblog/loopback-as-a-service-using-openwhisk/)
- [Creating a Multi-Tenant Connector Microservice Using LoopBack](https://strongloop.com/strongblog/creating-a-multi-tenant-connector-microservice-using-loopback/)
- [Working with LoopBack Authentication and Authorization](https://strongloop.com/strongblog/working-with-loopback-authentication-and-authorization/)

Visit StrongLoop at [Midwest JS](http://midwestjs.com/#/main) (Minneapolis, MN) August 16-18.

To see our full events listing, visit our **[Events page](https://strongloop.com/events/)**.

#### **What's Next?**

- Try out **[LoopBack](http://loopback.io/)**, the highly-extensible, open-source Node.js framework.
- Get started with **[Open API Initiative](https://www.openapis.org/)**, focused on creating, evolving and promoting a vendor-neutral API Description Format based on the Swagger Specification.
- Look at **[API Microgateway](https://github.com/strongloop/microgateway)**, the developer-focused, extensible Node.js gateway framework for enforcing access to microservices and APIs.
- Use node.js? Check out the Node Foundation [2017 survey results](https://nodejs.org/en/foundation/case-studies/).

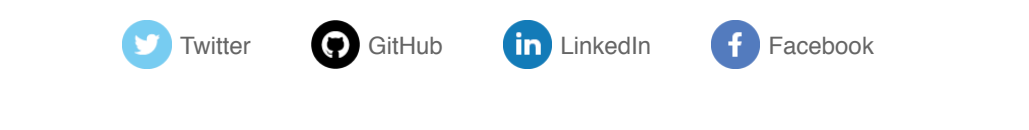

[update your preferences](https://strongloop.us8.list-manage.com/profile?u=fff96e3211df0eba0c4cbe647&id=5cdaff72d5&e=[UNIQID]) or [unsubscribe from this list](https://strongloop.us8.list-manage.com/unsubscribe?u=fff96e3211df0eba0c4cbe647&id=5cdaff72d5&e=[UNIQID]&c=daf8c0e485)

**Our mailing address is:** StrongLoop 1001 E. Hillsdale Blvd. Suite 400 Foster City, CA 94404

[Add us to your address book](https://strongloop.us8.list-manage.com/vcard?u=fff96e3211df0eba0c4cbe647&id=5cdaff72d5)

*Copyright © 2017 StrongLoop, All rights reserved.*